## **D-link Dsl-3780 User Guide** >>>CLICK HERE<<<

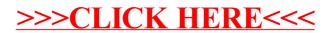